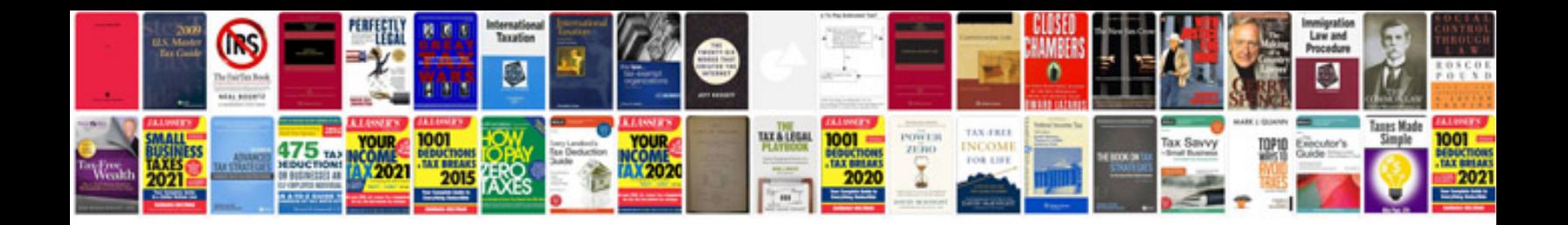

**Technical specification document sample**

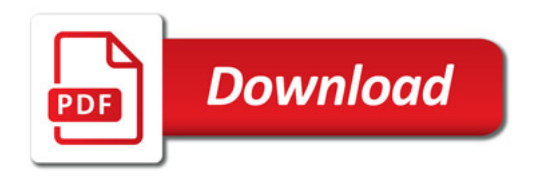

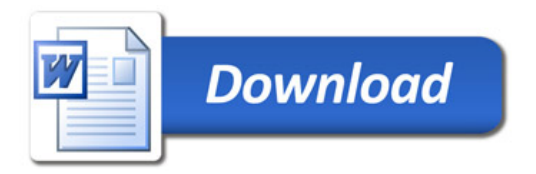